Dé6faces - 12.02.2012 \*\*\*\*\*\*\*\*\*\*\*\*\*\*\*\*\*\*\*\*\*\*\*\*\*\*\*\*\*\*\*\*\*\*\*\*\*\*\*\*\*\* Programme de simulation Lancers d'un dé à 6 faces \*\*\*\*\*\*\*\*\*\*\*\*\*\*\*\*\*\*\*\*\*\*\*\*\*\*\*\*\*\*\*\*\*\*\*\*\*\*\*\*\*\* 1 VARIABLES 2 n EST\_DU\_TYPE NOMBRE<br>3 i EST DU TYPE NOMBRE 3 i EST\_DU\_TYPE NOMBRE 4 p EST\_DU\_TYPE NOMBRE 5 u EST\_DU\_TYPE NOMBRE 6 d EST\_DU\_TYPE NOMBRE 7 t EST\_DU\_TYPE NOMBRE 8 q EST DU TYPE NOMBRE 9 c EST\_DU\_TYPE NOMBRE 10 s EST\_DU\_TYPE NOMBRE 11 j EST\_DU\_TYPE NOMBRE 12 k EST\_DU\_TYPE NOMBRE 13 r EST\_DU\_TYPE NOMBRE 14 V EST\_DU\_TYPE LISTE 15 m EST\_DU\_TYPE NOMBRE 16 DEBUT\_ALGORITHME 17 u PREND\_LA\_VALEUR 0 18 d PREND\_LA\_VALEUR 0 19 t PREND\_LA\_VALEUR 0 20 q PREND LA VALEUR 0 21 c PREND\_LA\_VALEUR 0 22 s PREND LA VALEUR 0 23 **i** PREND LA VALEUR 0 24 p PREND LA VALEUR 0 25 AFFICHER "Combien de fois voulez-vous lancer le dé ? (refusez de vous limiter !) " 26 LIRE n 27 AFFICHER n 28 AFFICHER "On va simuler<br>29 AFFICHER n AFFICHER n 30 AFFICHER " lancers de dé." 31 AFFICHER "Après PAUSE, cliquez sur CONTINUER." 32 PAUSE 33 POUR i ALLANT\_DE 1 A n 34 DEBUT\_POUR 35 p PREND\_LA\_VALEUR floor(6\*random()+1) 36 SI (p==6) ALORS 37 DEBUT\_SI 38 V[i] PREND LA VALEUR 6 39 s PREND\_LA\_VALEUR s+1 40 FIN\_SI 41 SI (p==5) ALORS 42 DEBUT\_SI 43 V[i] PREND\_LA\_VALEUR 5 44 c PREND\_LA\_VALEUR c+1 45 FIN\_SI 46 SI (p==4) ALORS 47 DEBUT SI 48 V[i] PREND\_LA\_VALEUR 4 49 q PREND LA VALEUR q+1 50 FIN\_SI 51 SI (p==3) ALORS 52 DEBUT\_SI 53 V[i] PREND\_LA\_VALEUR 3 54 t PREND\_LA\_VALEUR t+1<br>55 FIN SI 55 FIN\_SI 56 SI (p==2) ALORS 57 DEBUT\_SI 58 V[i] PREND\_LA\_VALEUR 2

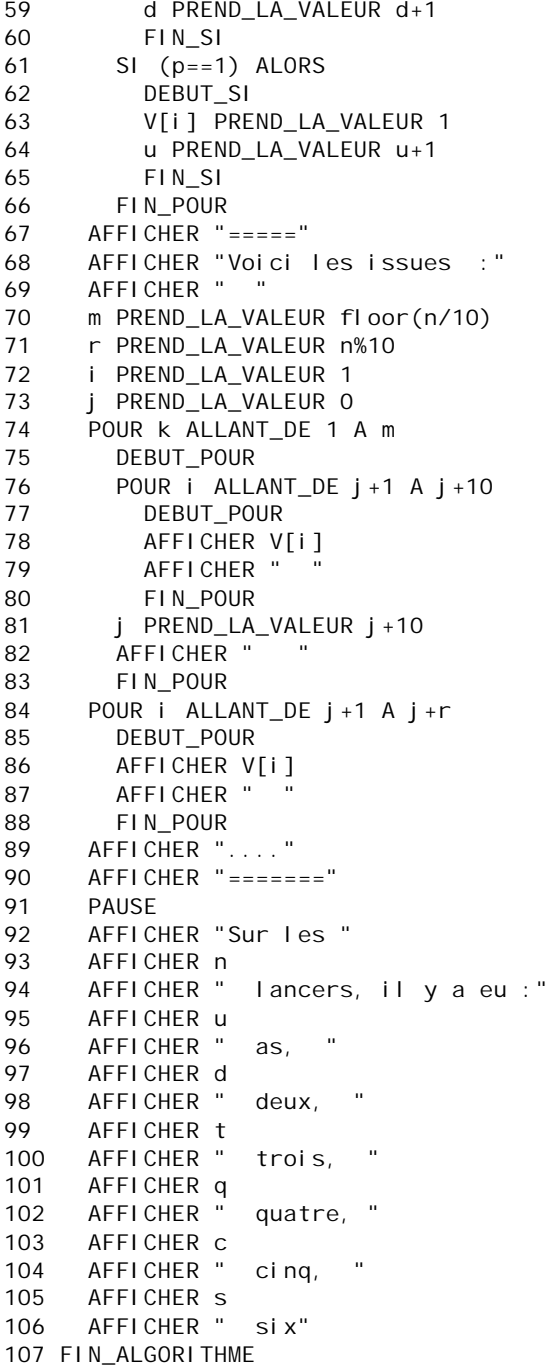